## Your Doctor's Surgery Need to Know If You Look After Someone **CISS REFERENCE NUMBER: Carer Registration and Referral**

If you are a child or adult who helps to support a relative, partner, friend or neighbour who is ill, frail, disabled or who has mental health or alcohol and drug problems, YOU ARE A CARER.

Please complete this form and hand it, or send it to your GP's Surgery, who will record in your notes that you are a carer. This can help your surgery provide you with help with: arranging repeat prescriptions, flu immunisation, annual health checks and arranging appointments which fit in with caring.

Tell us what information and support you want by ticking the boxes below and overleaf. For help to complete this form please contact Carers' Information and Support Service on: 01482 336297/8 or ask at your surgery.

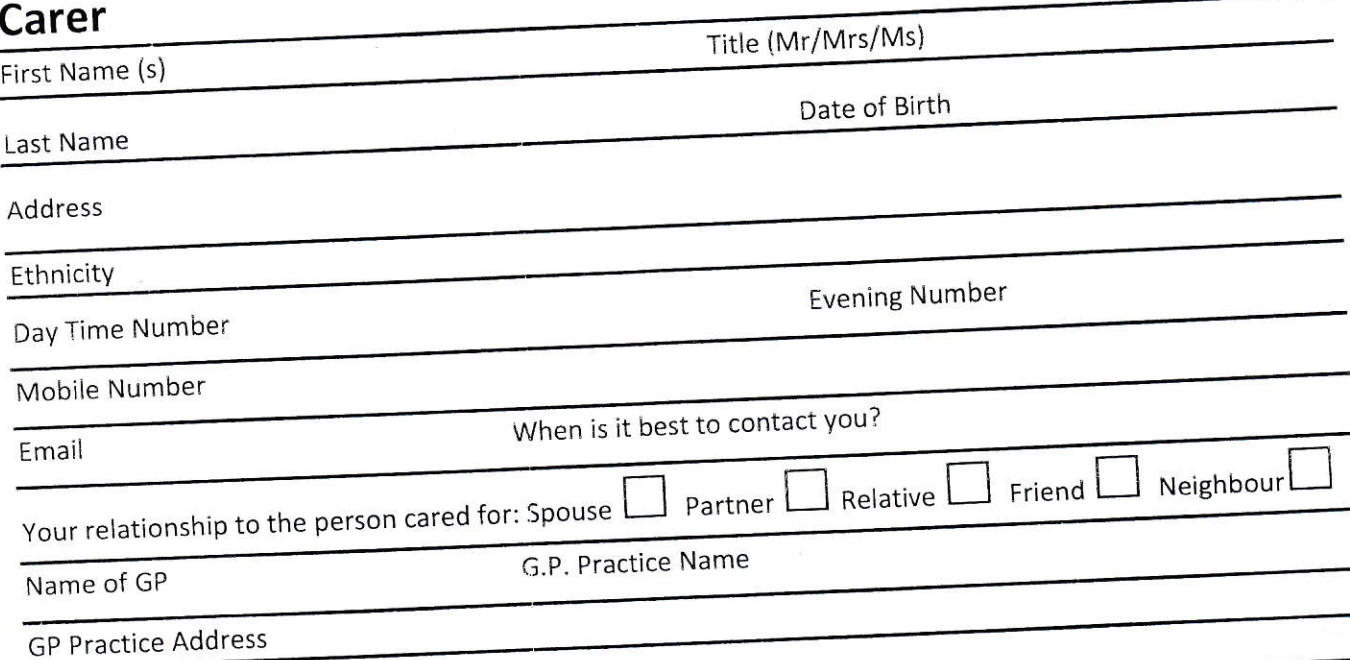

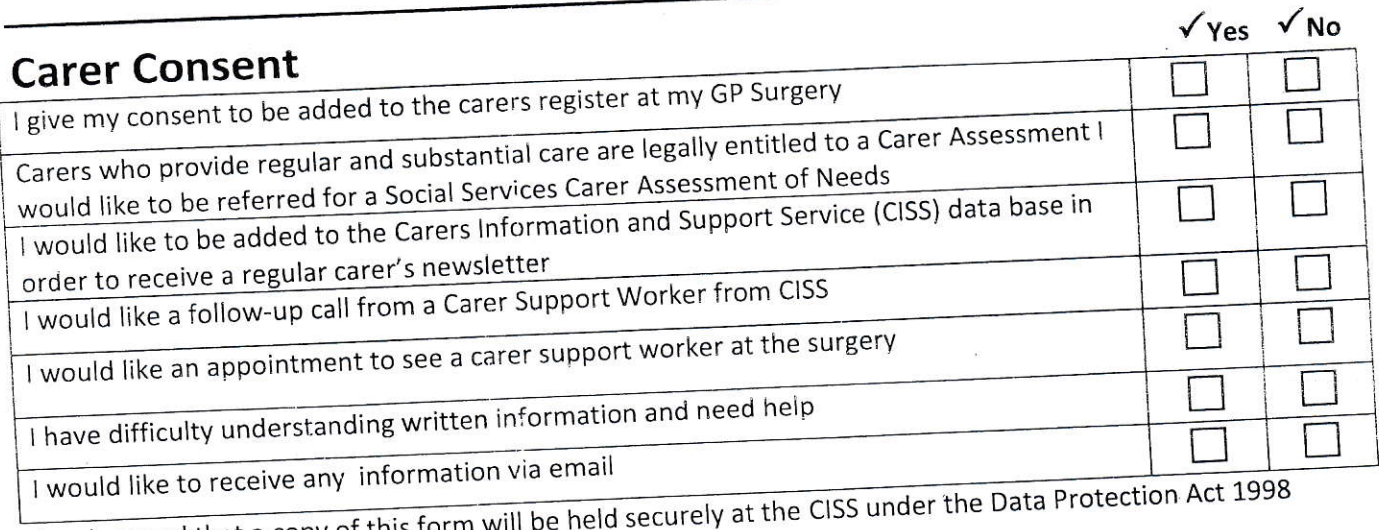

I understand that a copy of this form \

Date............

 $\mathcal{L}$ .

# Carer Registration and Referral Form - page 2

#### Carpr

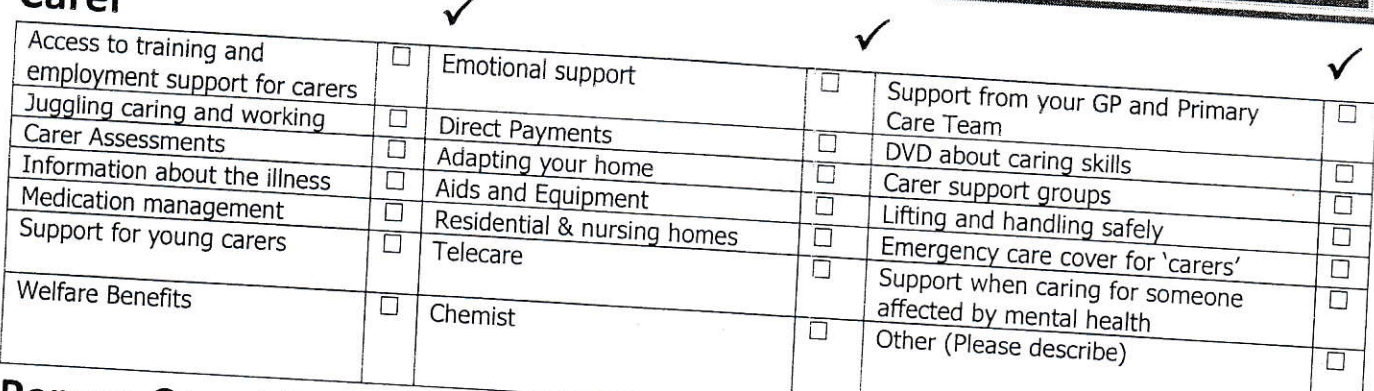

# **Person Cared For - Optional Consent**

I consent to information about my health being discussed with the person named on this form as my carer. I consent to my named carer being recorded on my medical records and that this person may request and/or collect my repeat prescriptions and test results. I will contact the practice if this information change First Name(s)

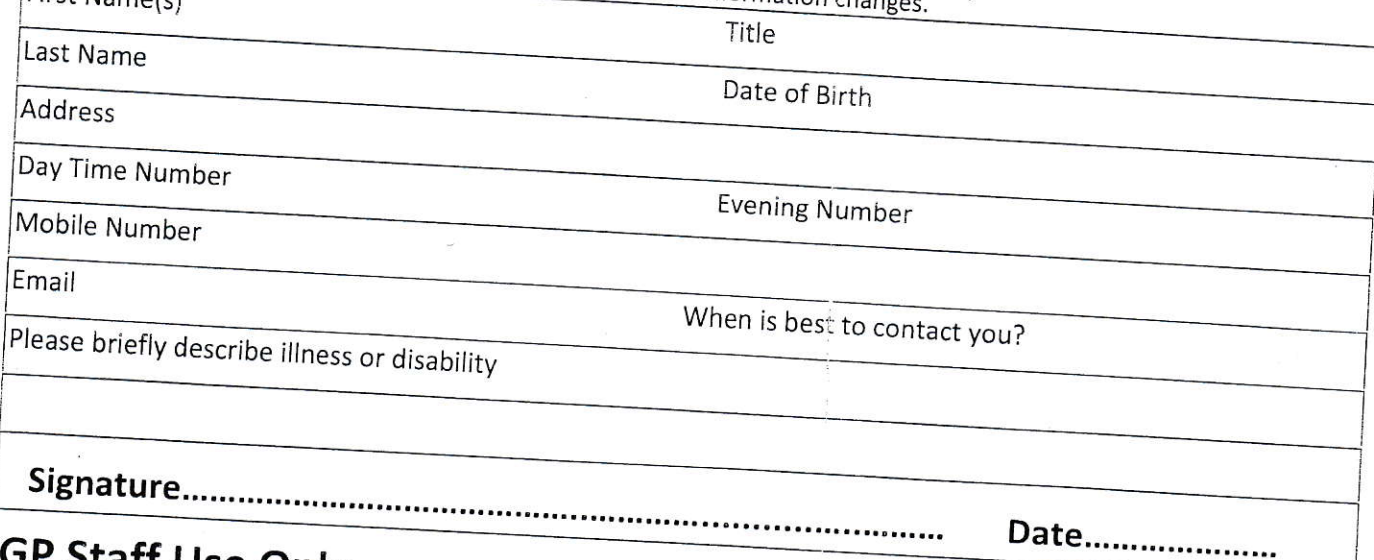

## **GP Staff Use Only**

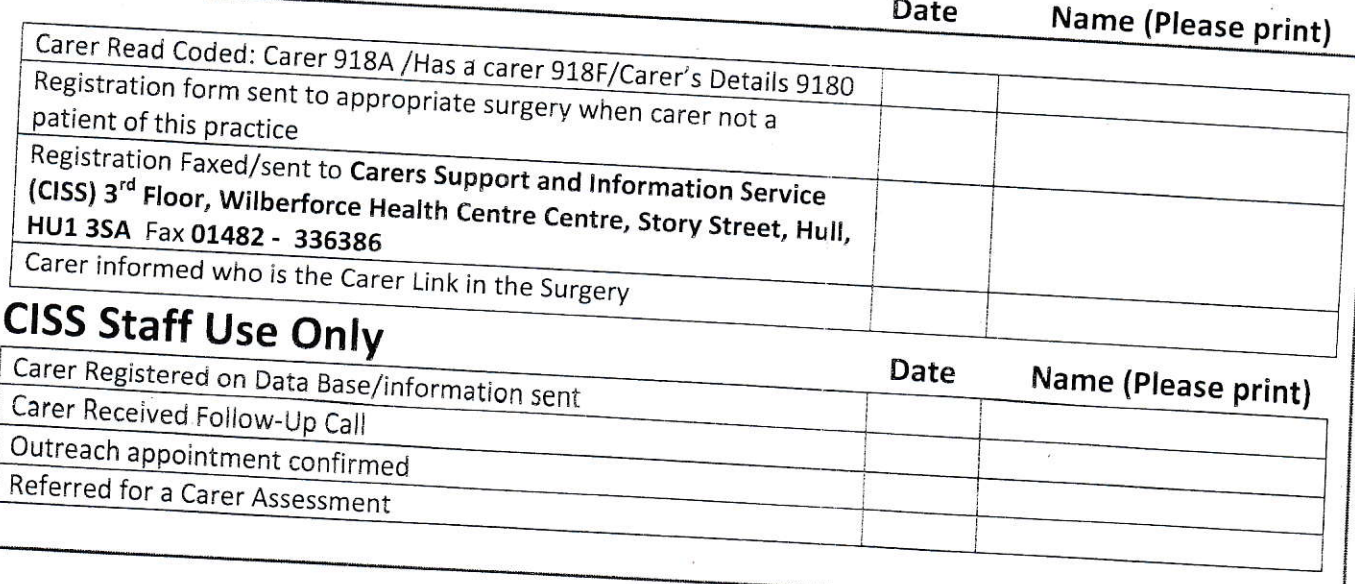

Date